| IR | М   | n | N | <b>N_</b> 1 | 135 |
|----|-----|---|---|-------------|-----|
|    | IVI | v | v | <b>J</b>    | JJ  |

Rational Host Access Transformation Services (HATS) v7.1

Version: 1.0

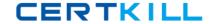

# **QUESTION NO: 1**

HATS Web applications can be deployed to WebSphere Application Server running on which operating systems?

- A. Windows, AIX, IBM i, z/OS, or Linux on z
- B. IBM i or z/OS only
- C. Linux on System i or System z only
- D. Windows or Linux only

Answer: A

# **QUESTION NO: 2**

Text replacement can be defined at various artifact levels. What is NOT a valid level to define text replacement?

- A. project level
- **B.** rendering item level
- C. screen customization level
- D. transformation level

Answer: D

### **QUESTION NO: 3**

To help with debugging HATS applications on a test or production system, a display terminal window can be displayed. Which statement is FALSE about the display terminal window?

- **A.** Turning on the display terminal option can seriously affect performance or overload the server.
- **B.** The display terminal functions can be turned on using the extended HATS application button standard.
- **C.** It is possible to interact with the host application using the host screen in the terminal window.
- **D.** The display terminal functions can be turned on for any new host connections by selecting the Enable Display Terminal box on the Trace Settings panel.

Answer: B

#### **QUESTION NO: 4**

What happens when a user double-clicks an item in the HATS rich client Applications view?

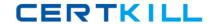

- **A.** A new instance of the selected application is opened.
- **B.** The existing instance of the selected application is activated.
- **C.** The user is prompted to update the connection settings for the selected application.
- **D.** The user is shown a list of all running instances of the application.

**Answer: A** 

### **QUESTION NO: 5**

Which widget allows manual entry of text and provides a valid value list?

- A. Combo
- B. List
- C. Popup
- D. Text input

Answer: C Explanation:

#### **QUESTION NO: 6**

Which statement is true about SSL connection security in HATS?

- **A.** The connection from Web browser to application server can be encrypted using the SSL tab in the connection editor.
- **B.** An encrypted connection can be used without importing a certificate if the server certificate is signed by a well-known certificate signer, such as Thawte.
- **C.** An SSL-secured application can be tested offline using the host simulator facility.
- D. 3270, 3270e, 5250, 5250W, and VT connections can be encrypted with SSL.

Answer: B

#### **QUESTION NO: 7**

After creating a custom host component class, which action must be performed to ensure it functions properly at runtime?

- A. store the new component in the /CustomComponent folder in the Navigator view
- B. turn on Global Variable Overrides in Project Settings
- **C.** enable the CustomComponent class in the style sheet
- D. modify the WAR class loader policy of the HATS application